## **Issues**

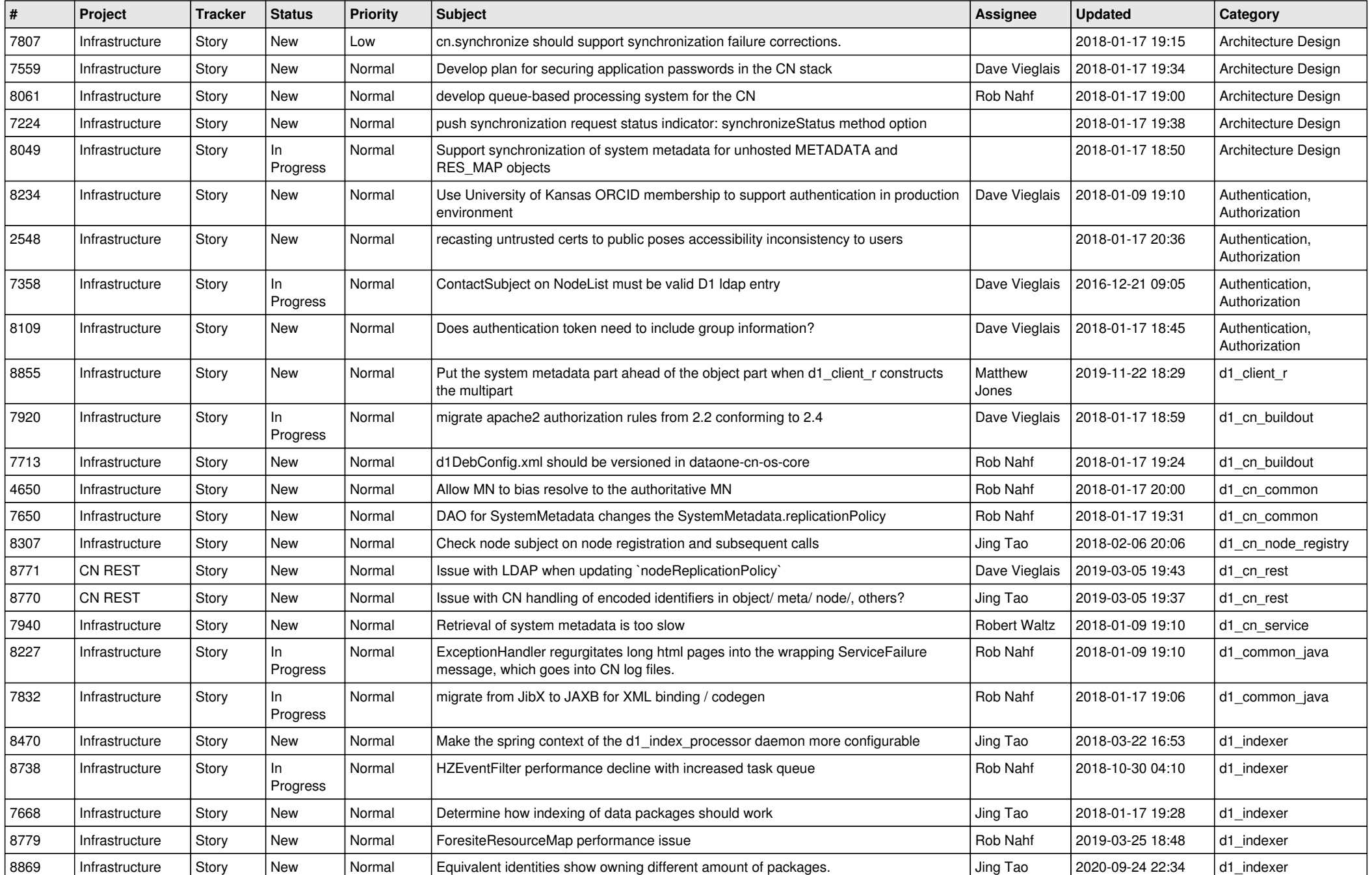

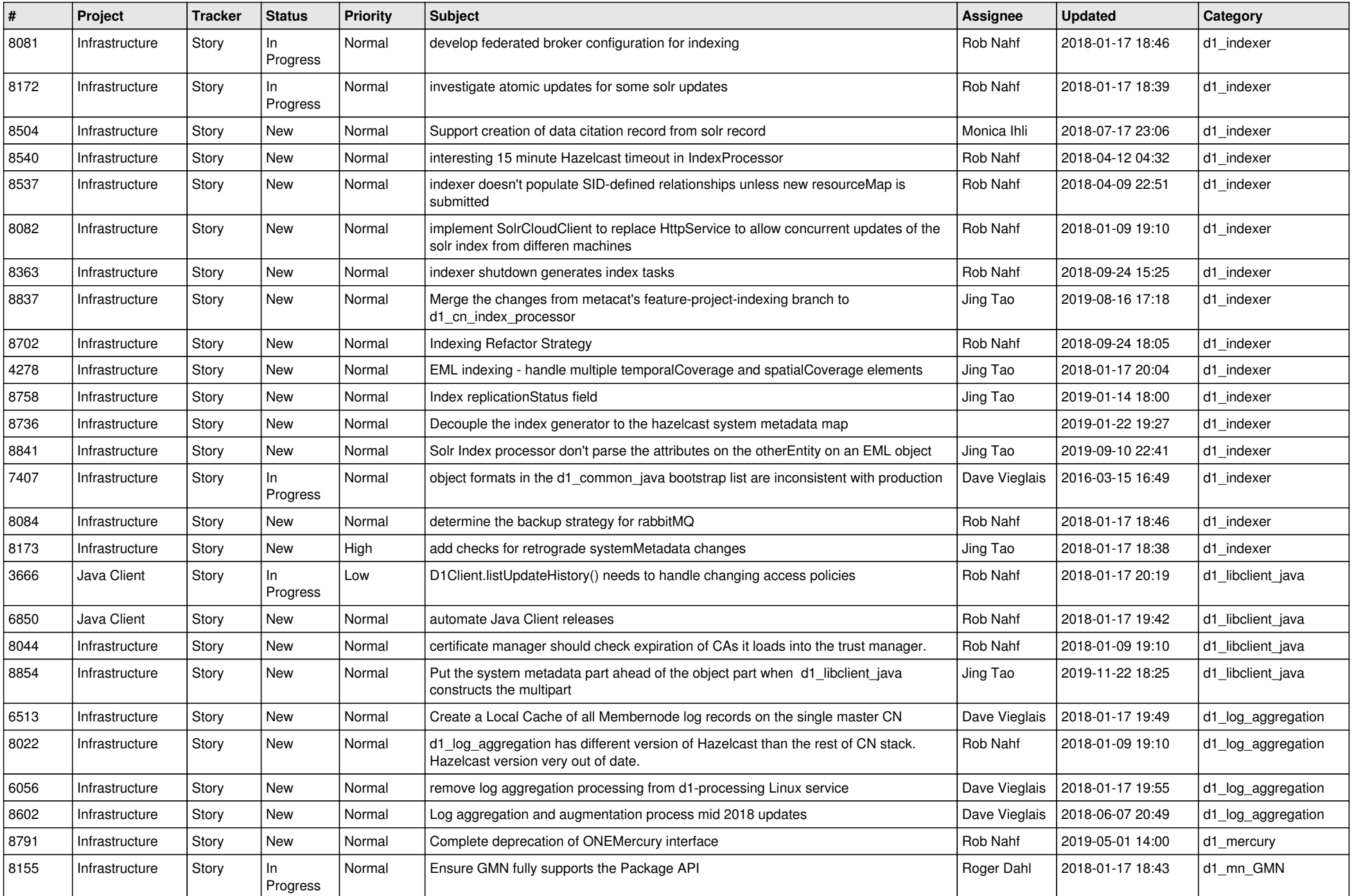

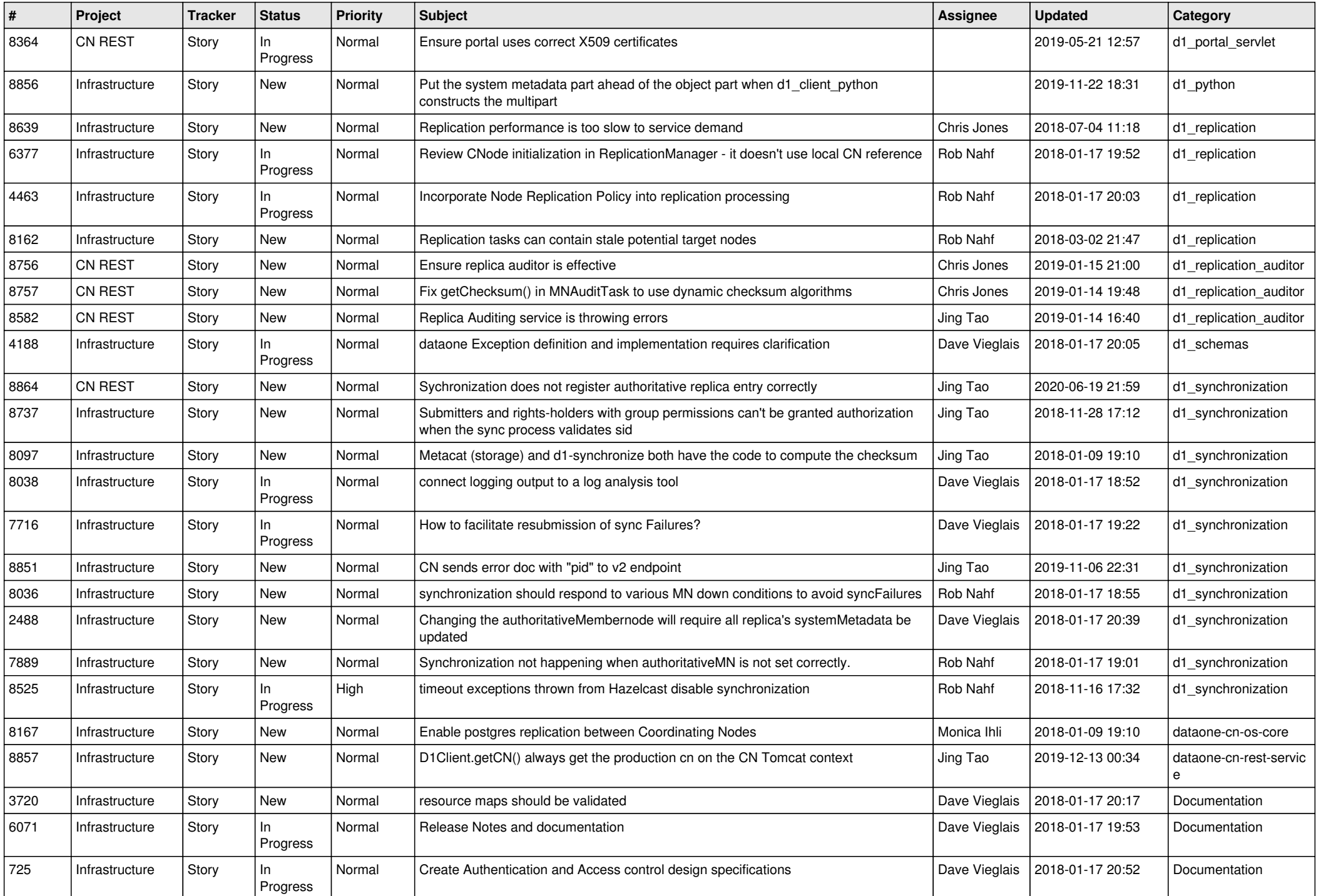

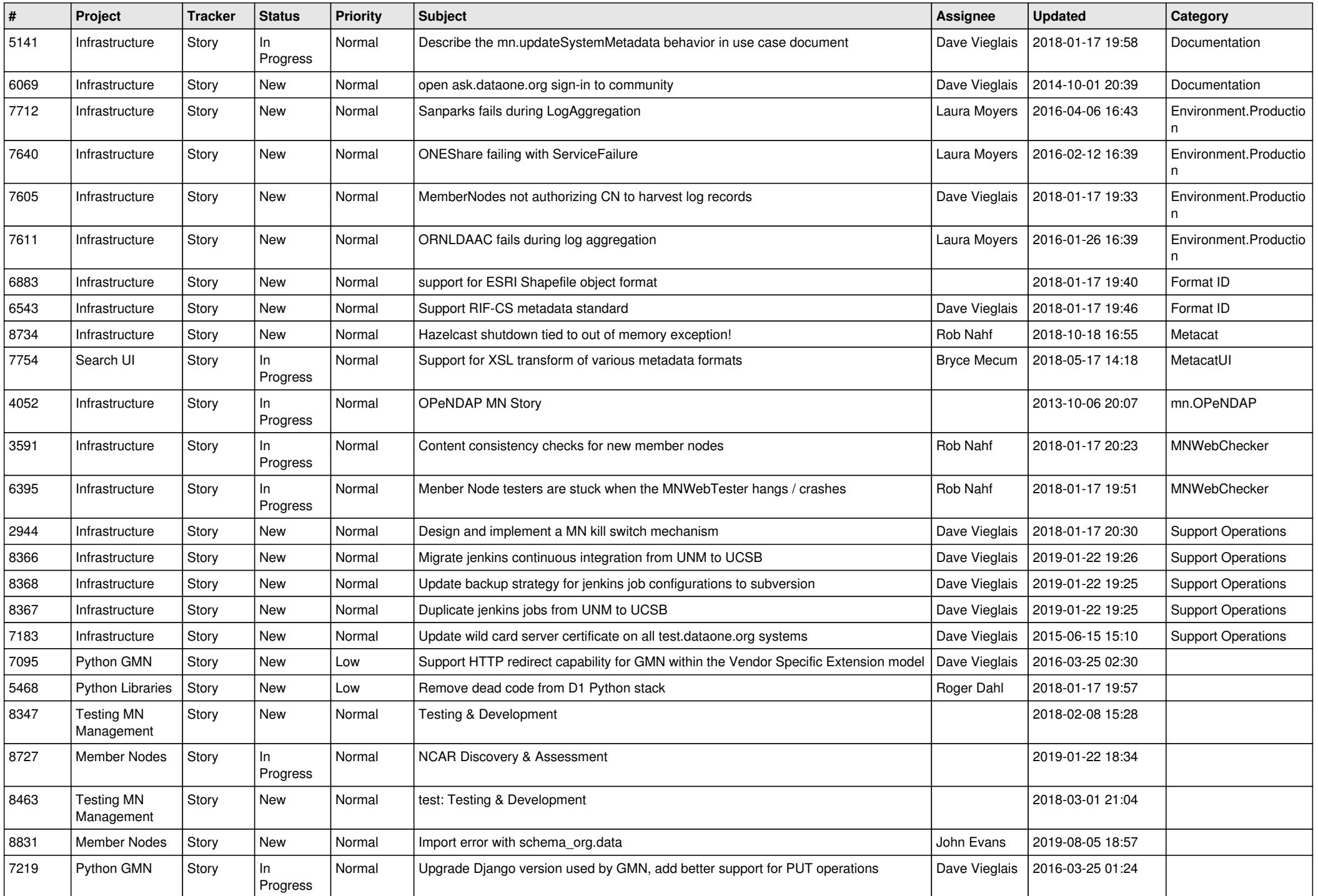

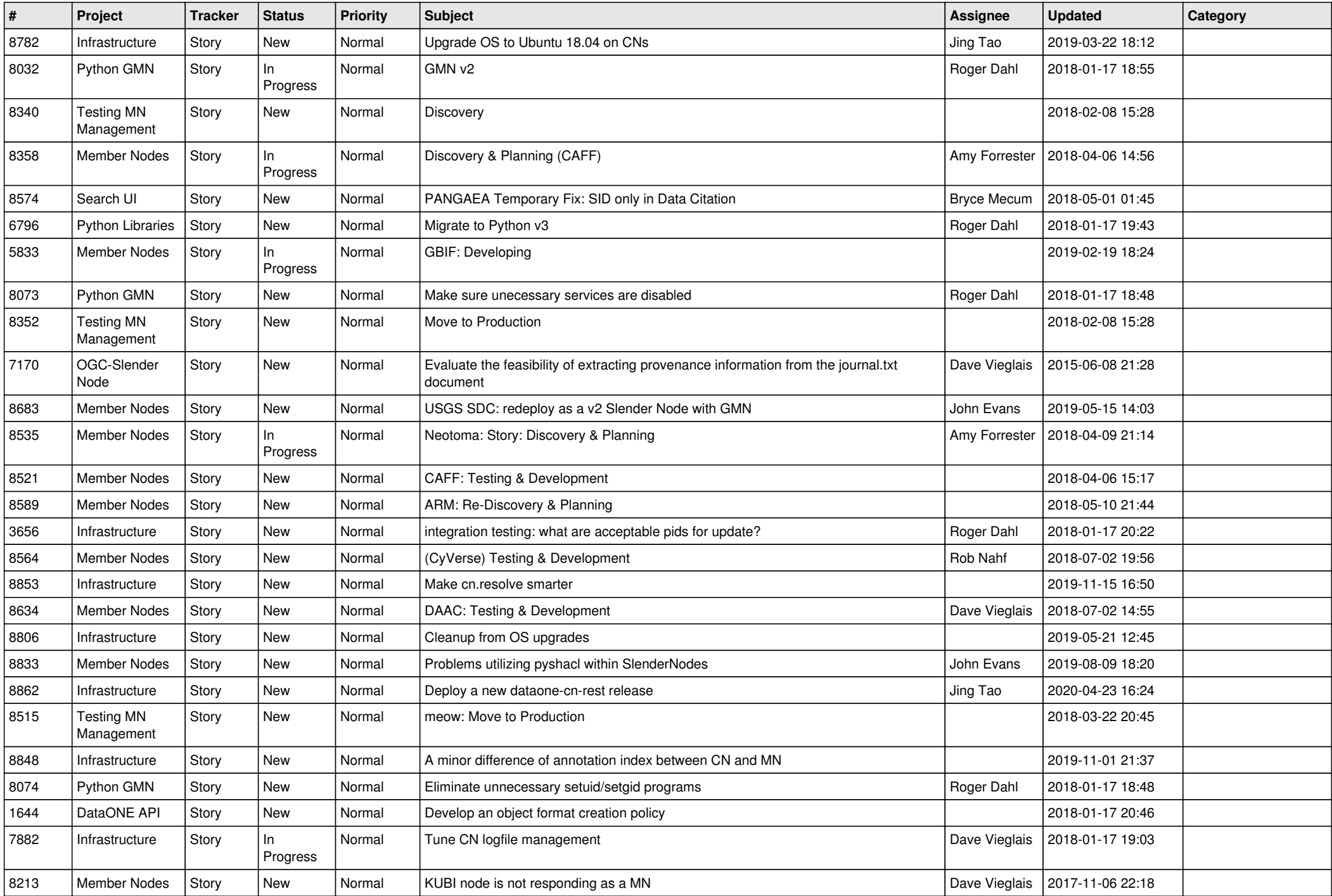

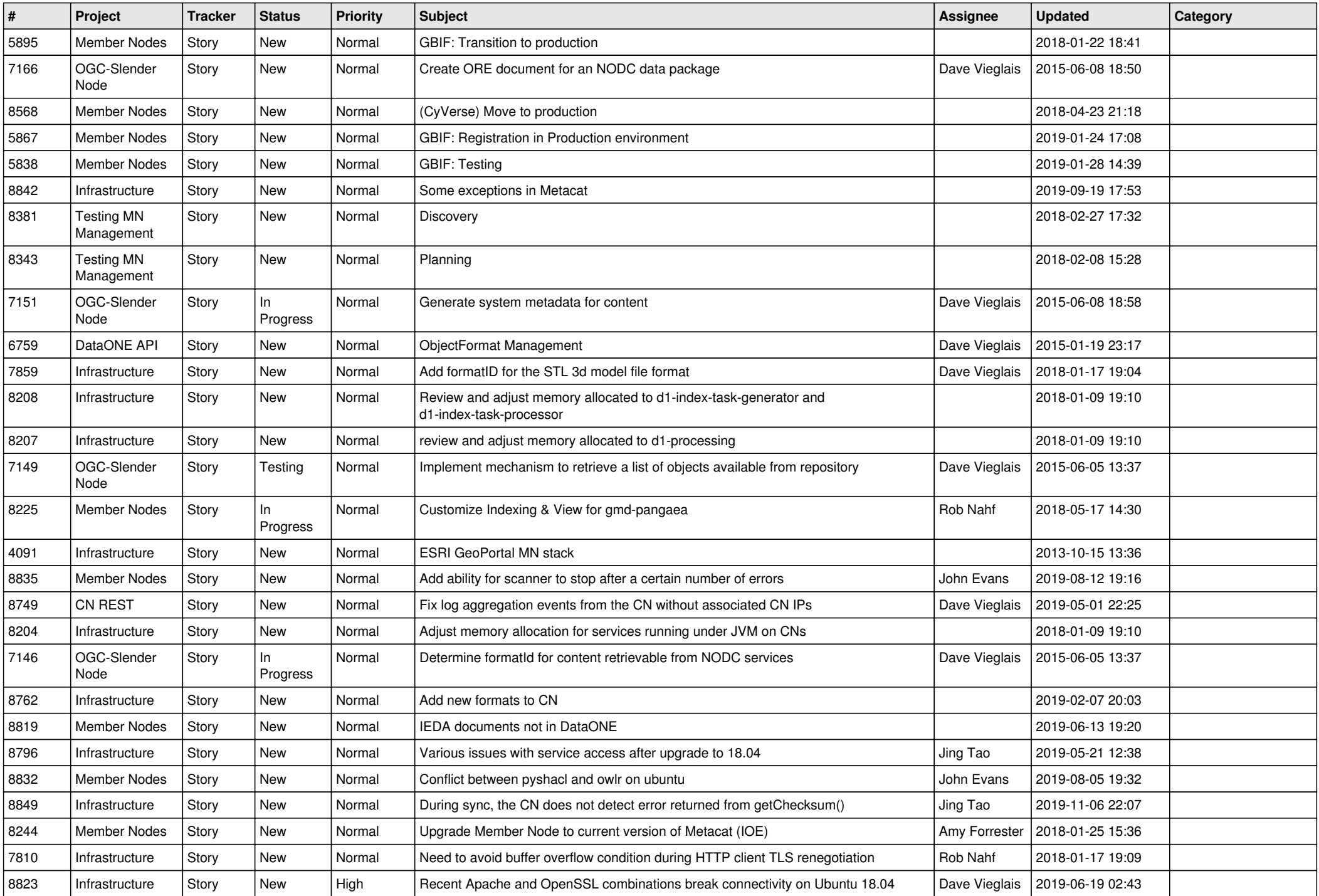

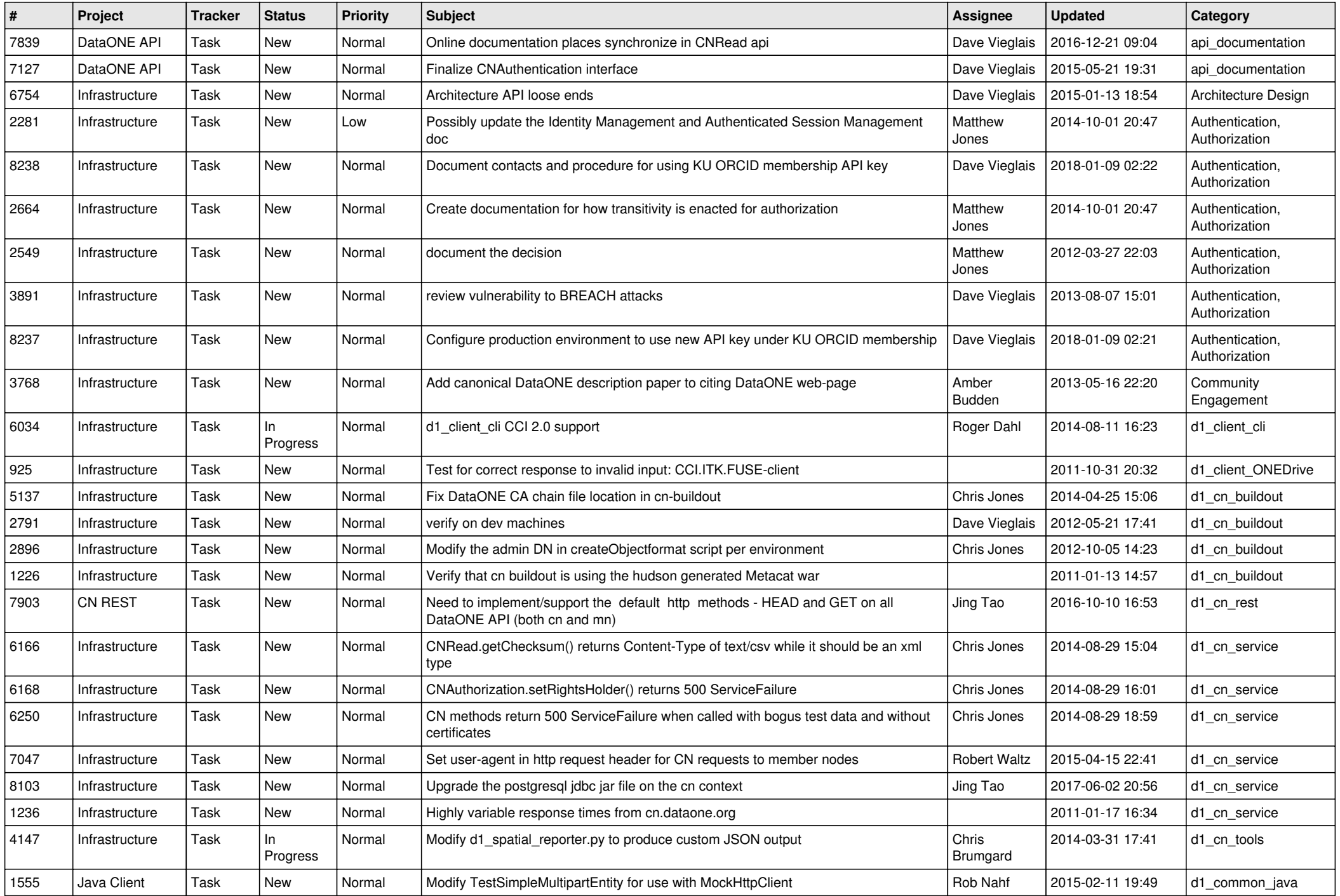

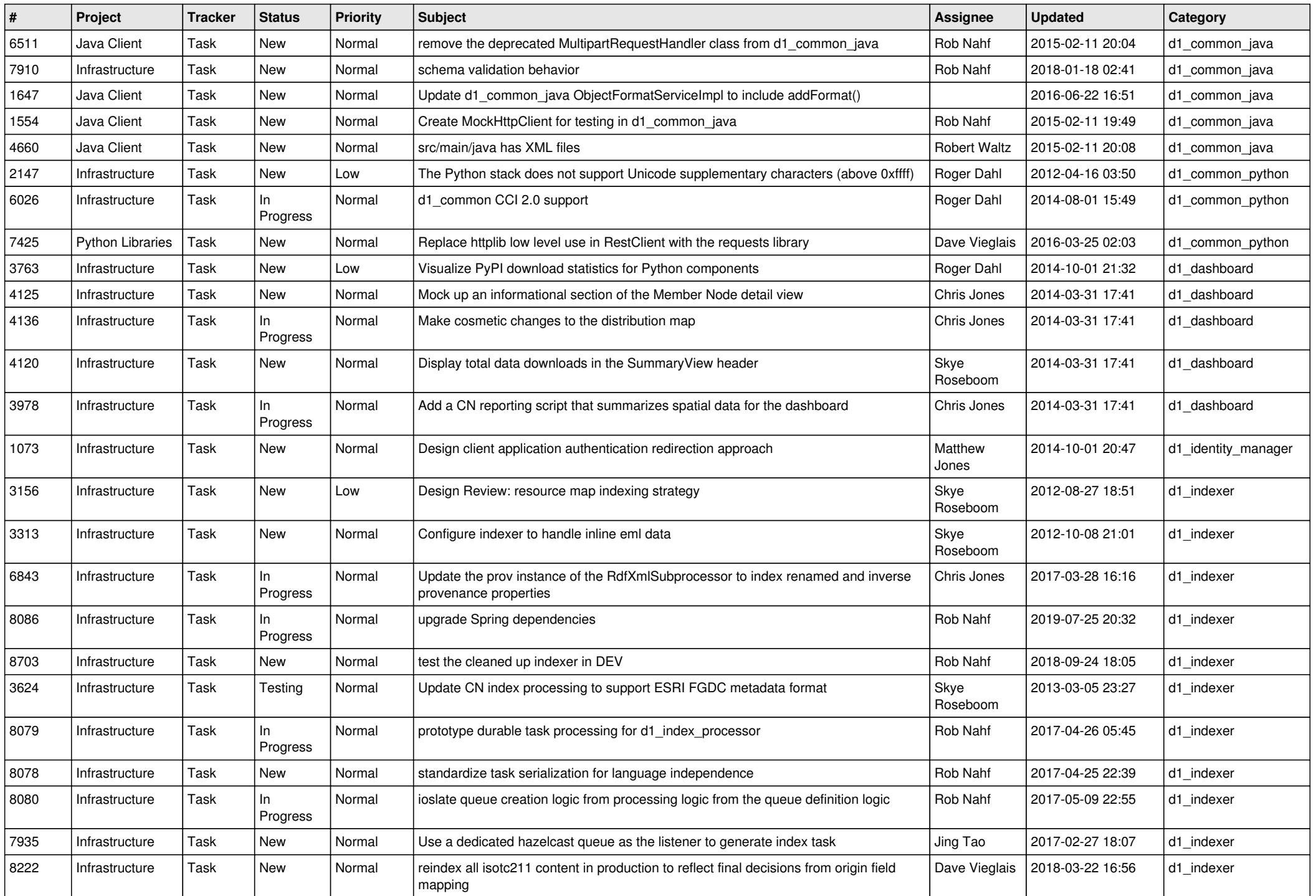

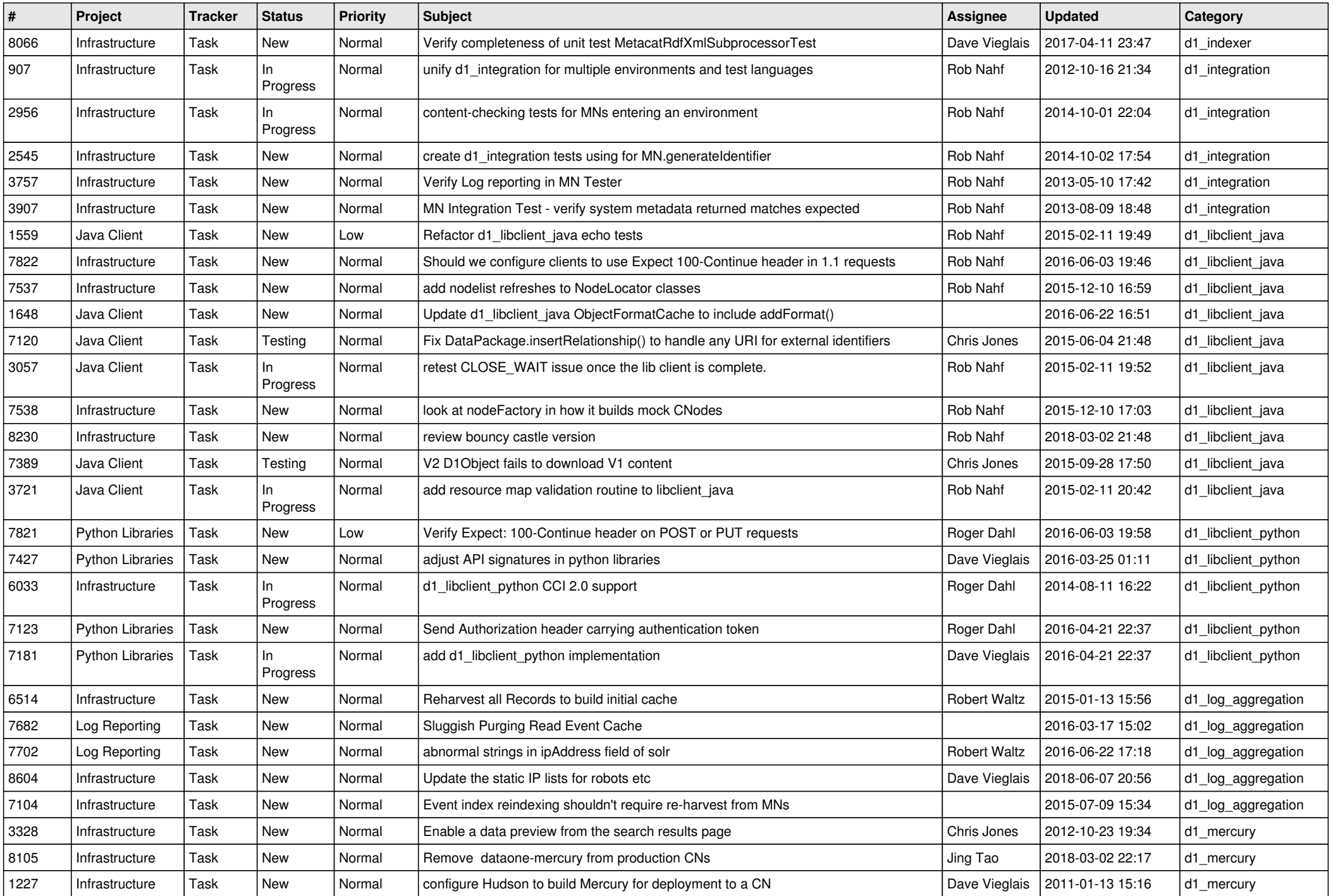

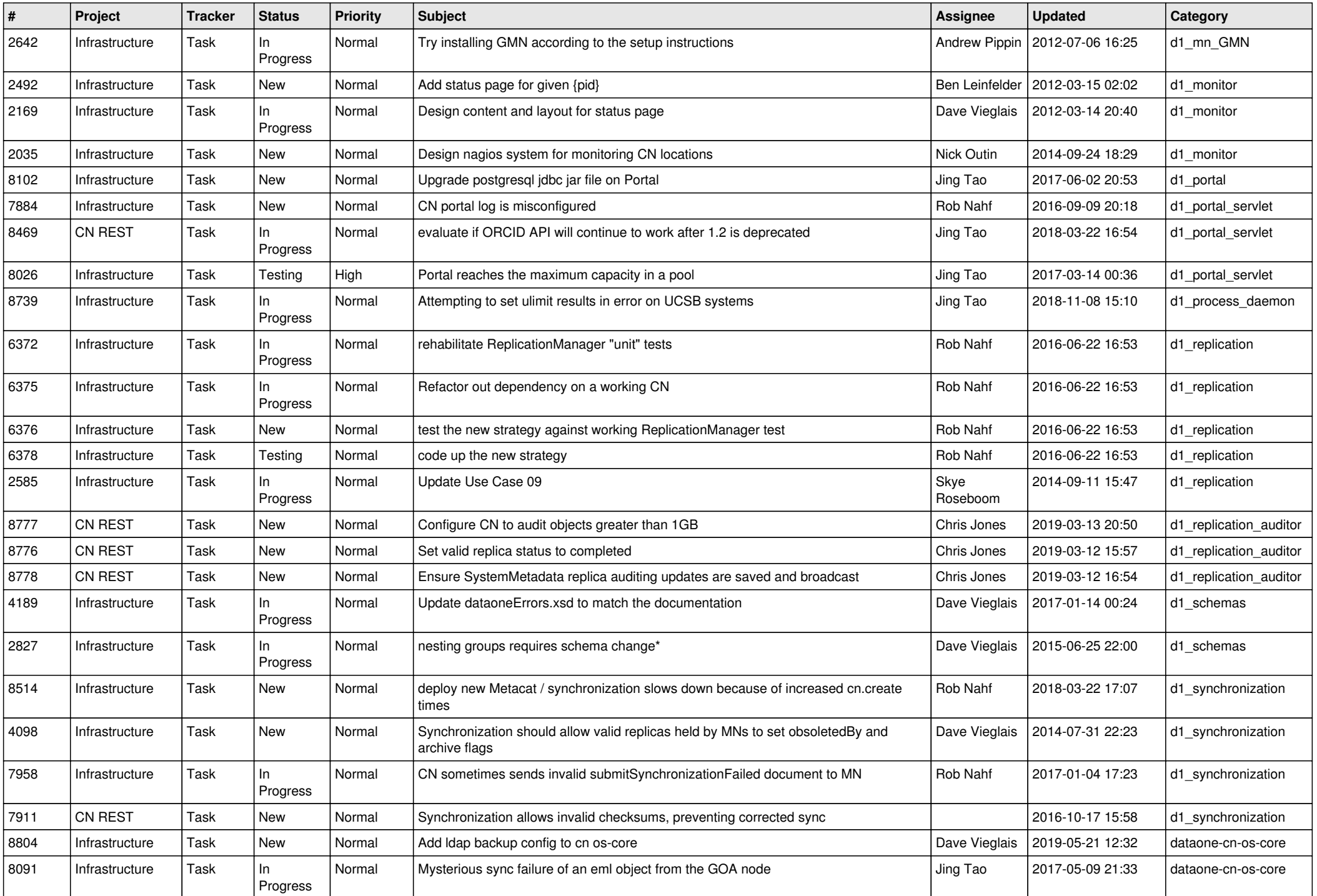

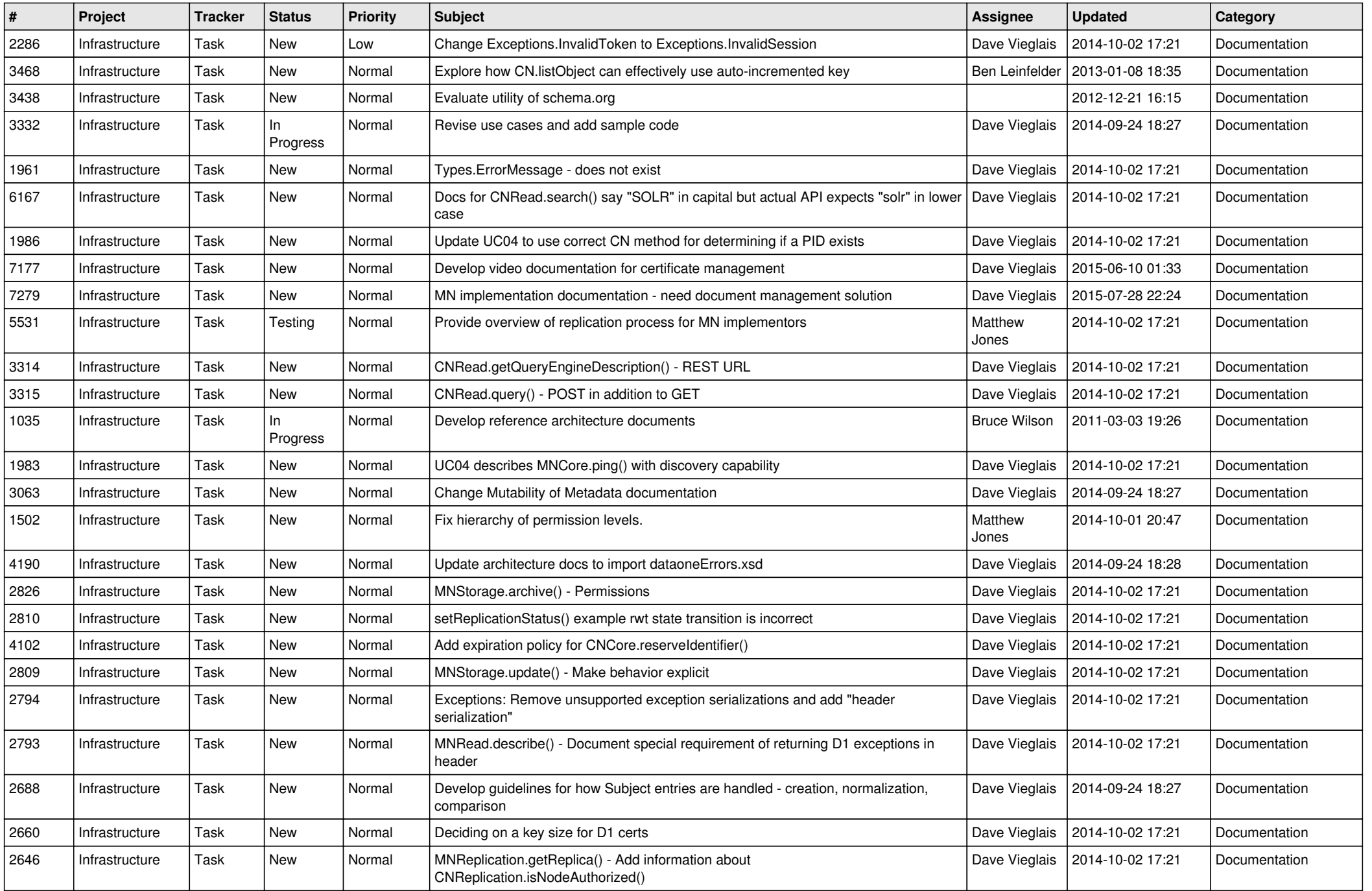

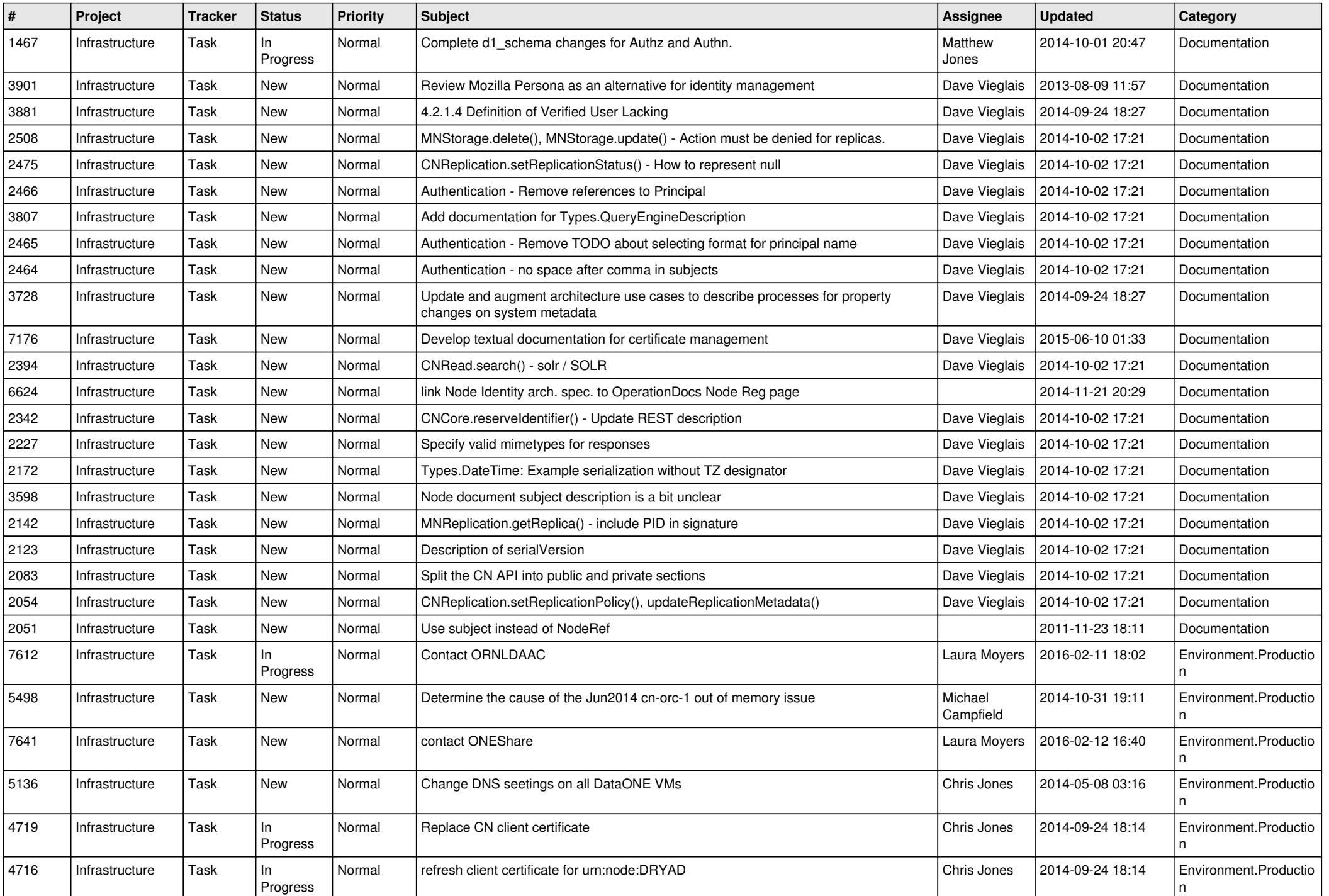

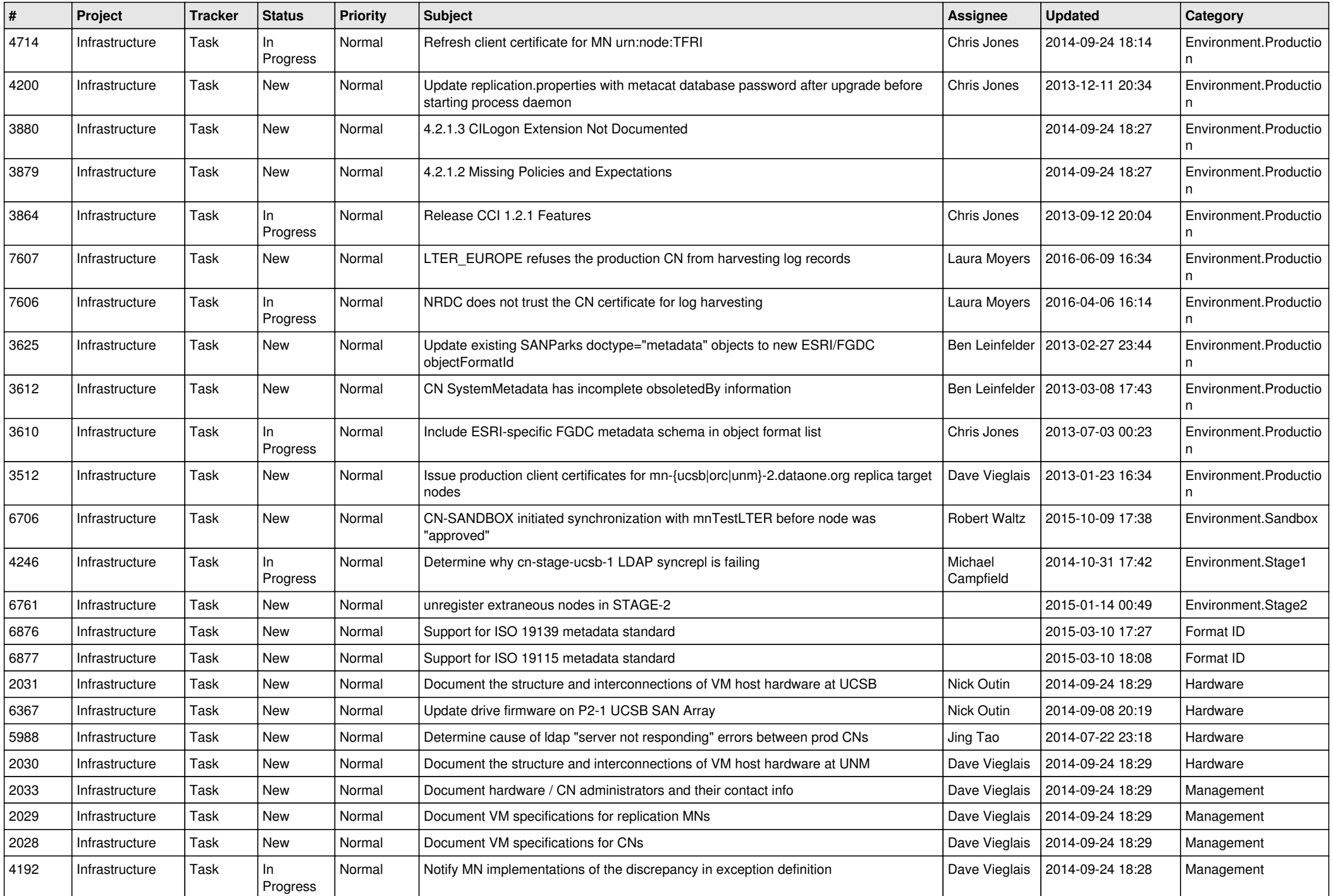

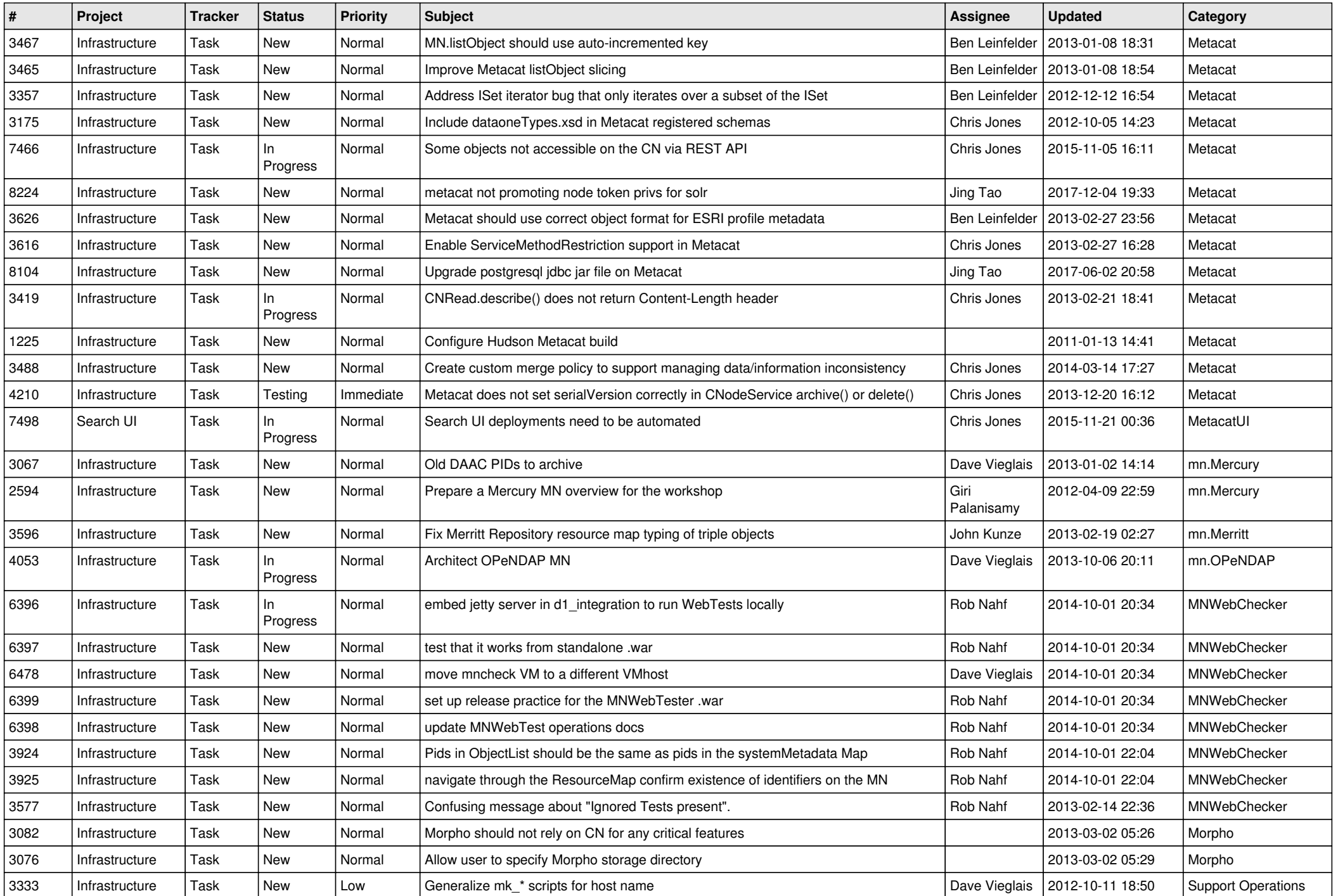

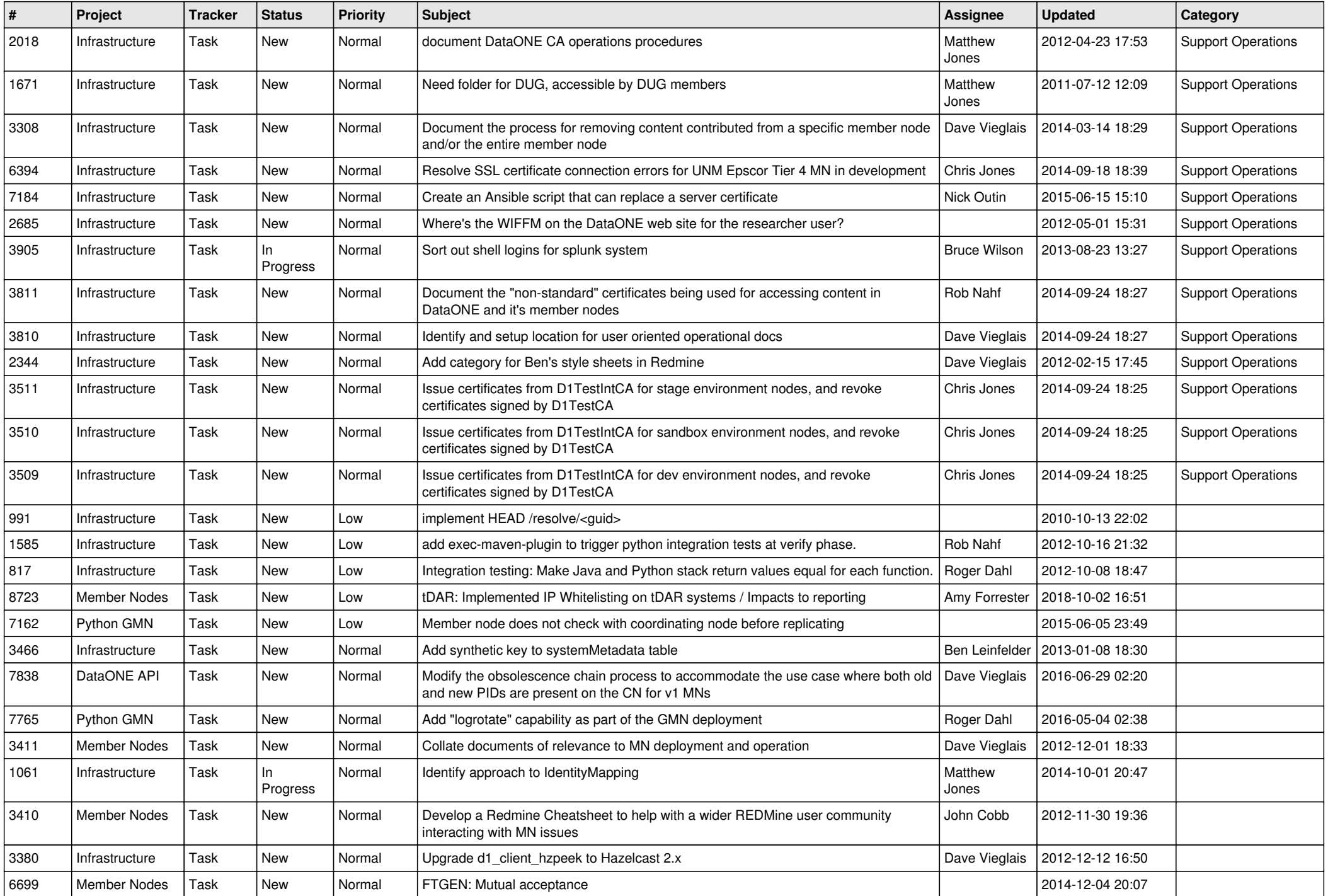

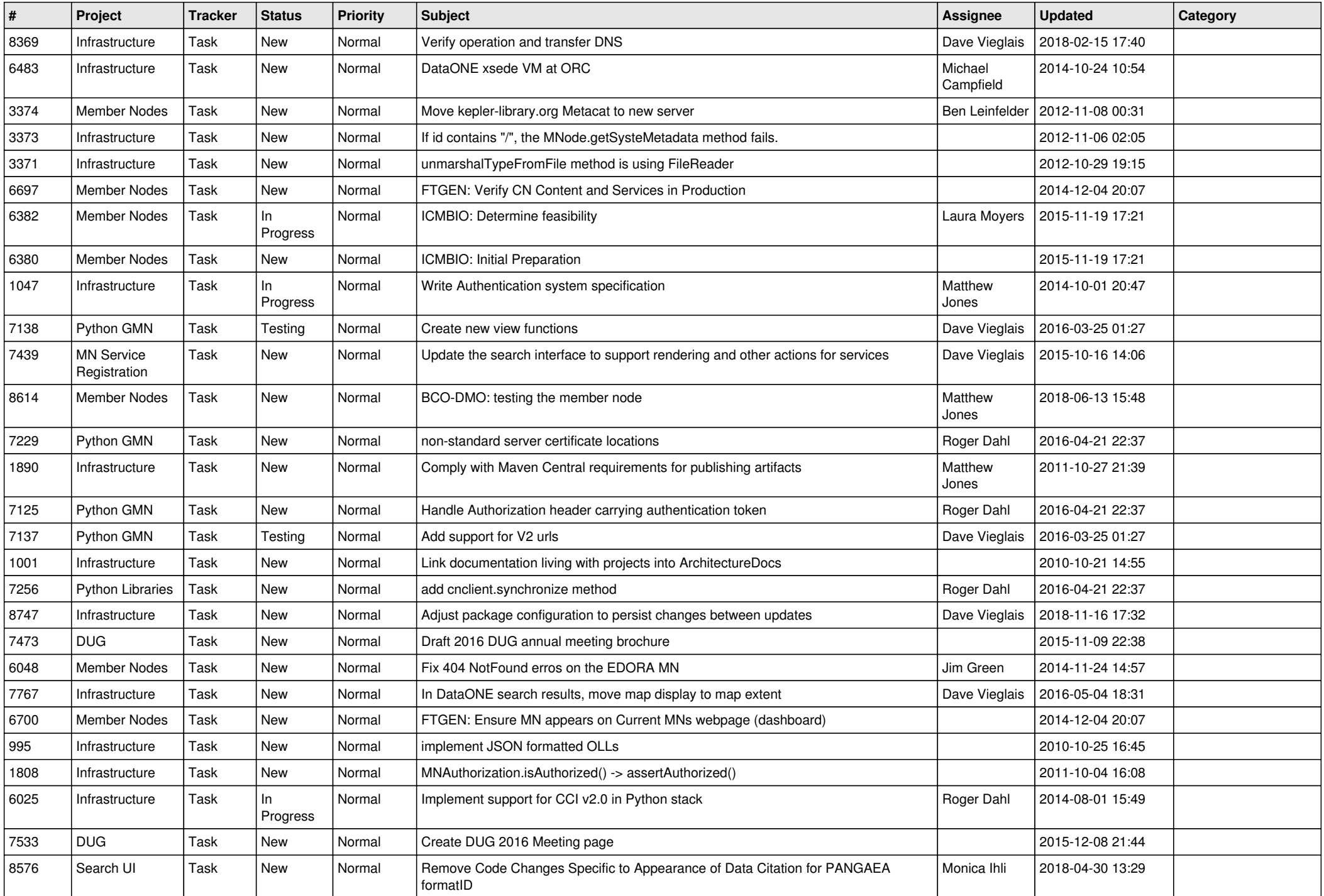

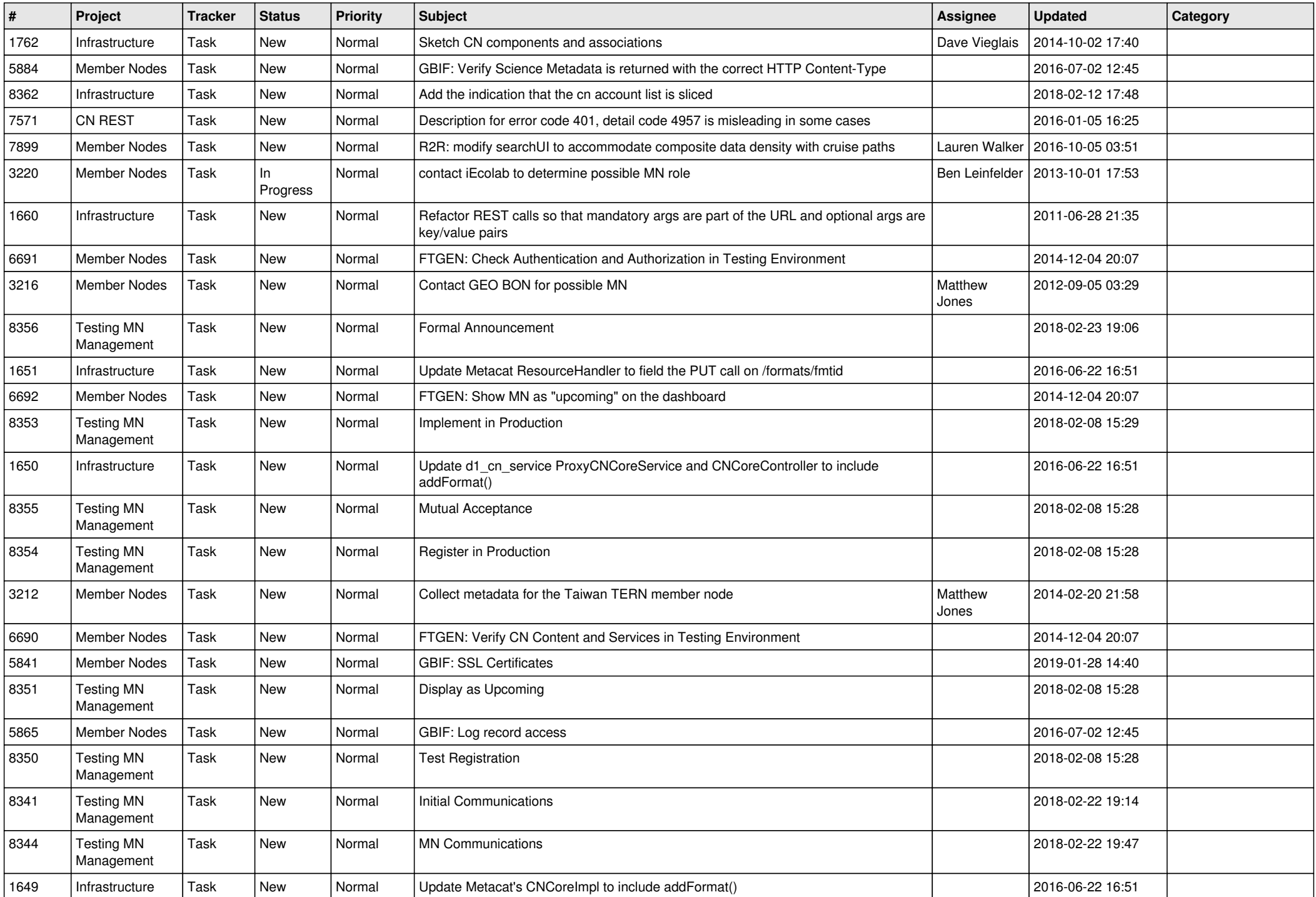

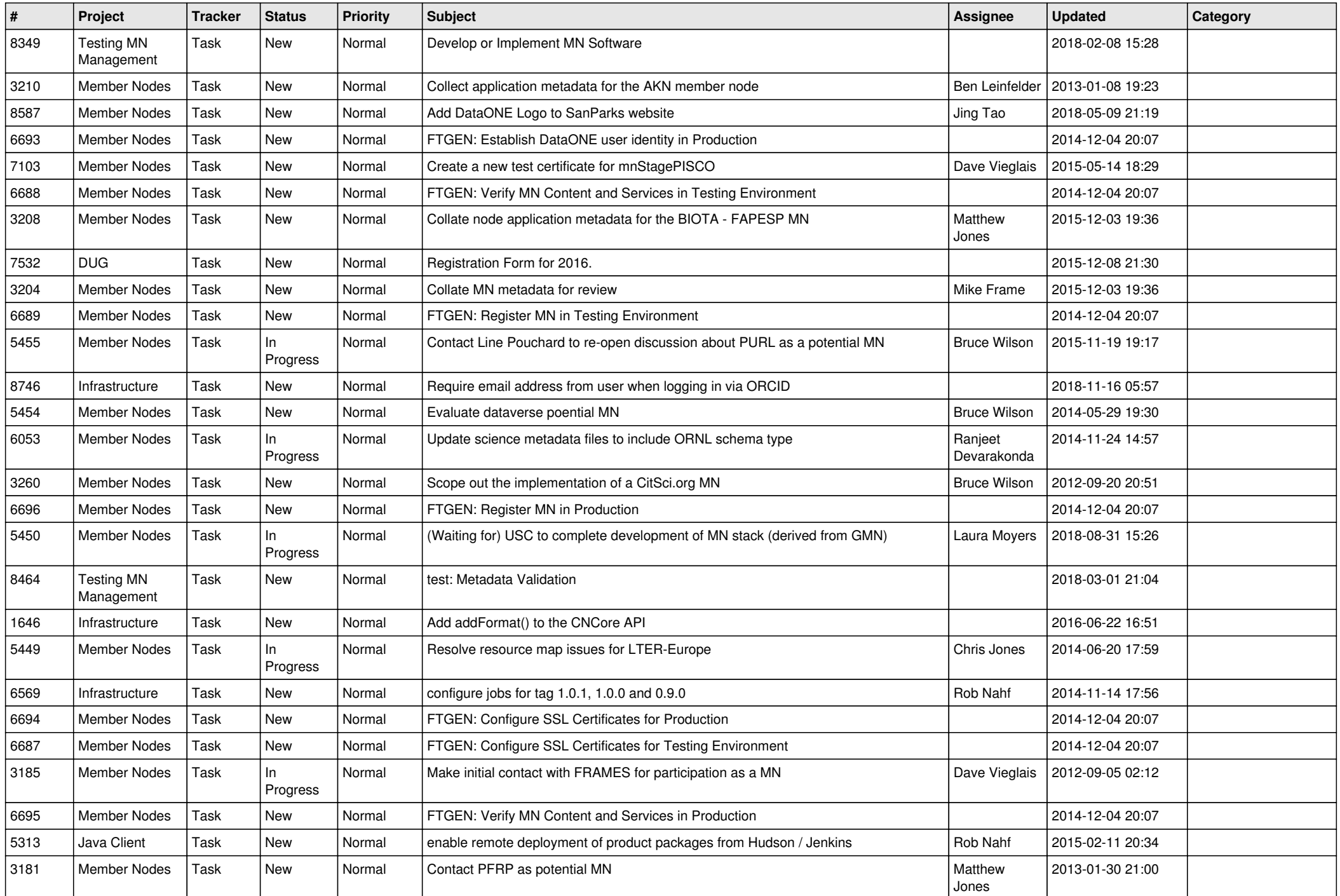

![](_page_18_Picture_487.jpeg)

![](_page_19_Picture_47.jpeg)

**...**